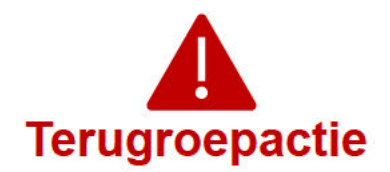

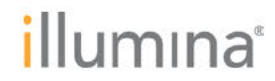

Dinsdag 28 november 2023

## **Kwaliteitsmededeling** Dringende terugroepactie voor medisch hulpmiddel

Beste klant.

In mei 2022 heeft Illumina contact opgenomen met klanten over een kwetsbaarheid in de cyberbeveiliging van Local Run Manager (LRM), die van toepassing was op de MiSeg™Dxinstrumenten. Illumina geeft nu vervolginformatie betreffende de kwetsbaarheid van de cyberbeveiliging van Local Run Manager (LRM). In deze mededeling vindt u een samenvatting van het probleem, de acties die Illumina onderneemt en de acties die de klant moet ondernemen.

# Tabel 1: Getroffen product(en)

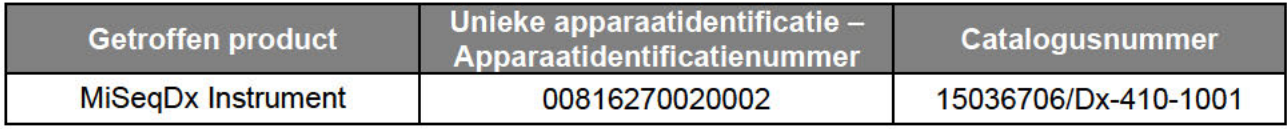

# **Tabel 2: Samenvatting van de functies**

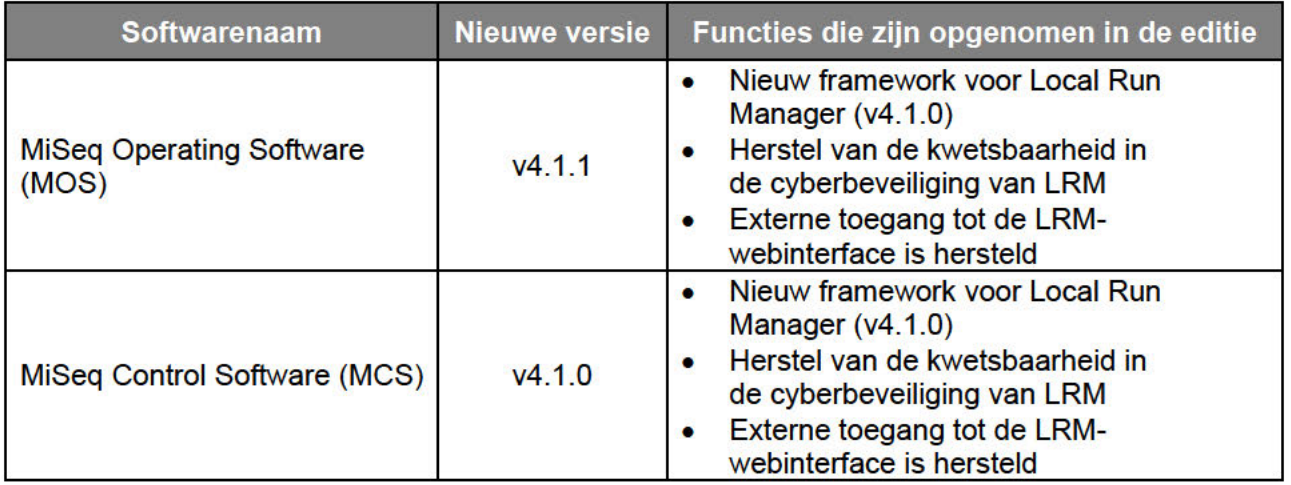

Meer informatie over de MiSeq Operating Software v4.1.1, MiSeq Control Software v4.1.0, Local Run Manager v4.1.0 en compatibele versies van de Local Run Manager Module vindt u hier.

# **Samenvatting van het probleem**

Illumina heeft nieuwe softwareversies uitgebracht die de kwetsbaarheid in de cyberbeveiliging oplossen en de externe toegang tot de LRM-webinterface herstellen. Er zijn nieuwe versies van de MiSeg Operating Software (MOS) v4.1.1 en MiSeg Control Software (MCS) v4.1.0, inclusief Local Run Manager v4.1.0, beschikbaar voor installatie op de MiSegDx-instrumenten.

**Technische ondersteuningsdienst:** techsupport@illumina.com

**Klantenservice:** customercare@illumina.com

@2023 Illumina, Inc. Alle rechten voorbehouden. Alle handelsmerken zijn eigendom van Illumina, Inc. of hun respectievelijke eigenaren. Zie www.illumina.com/company/legal.html voor specifieke handelsmerkinformatie.

FSN2023-1452 NLD (documentnummer M-AMR-01015)

Voor gebruik bij in-vitrodiagnostiek. Niet in alle landen of regio's beschikbaar.

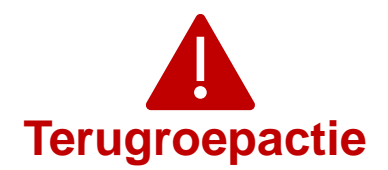

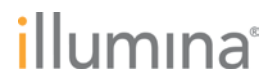

Let op: dit is een **vereiste** upgrade. Illumina distribueert geen oudere versies van de software meer. In de toekomst zullen alleen de versies die in deze kennisgeving worden genoemd op MiSeqDx-instrumenten worden geïnstalleerd.

**Opmerking:** de getroffen instrumenten hebben een dual boot-modus. Het is dan ook vereist de juiste software-upgrade in elke modus (Dx-modus en RUO-modus) van elk instrument te installeren.

Nieuwe instrumenten worden verzonden met de bijgewerkte MOS-, MCS- en LRM-software.

## **Acties die Illumina onderneemt**

Een vertegenwoordiger van Illumina zal contact met u opnemen om een bezoek ter plaatse te plannen voor het installeren van de nieuwe software.

De relevante plaatselijke en internationale regelgevende instanties, met inbegrip van de bevoegde autoriteiten, zijn van deze kwestie in kennis gesteld.

### **Acties die de klant moet ondernemen**

Vul het verificatieformulier in om te bevestigen dat u deze mededeling hebt ontvangen. We verzoeken u vriendelijk het ingevulde formulier binnen 5 werkdagen naar de technische ondersteuningsdienst van Illumina te sturen via techsupport@illumina.com U kunt ook een e-mail sturen naar de technische ondersteuningsdienst van Illumina via techsupport@illumina.com om de in het formulier gevraagde informatie te verstrekken.

#### **Wij zijn er om te helpen**

OPMERKING: als u vermoedt dat een niet-bevoegde gebruiker inbreuk heeft gemaakt op uw instrument, koppel dan de netwerkkabel onmiddellijk los en neem contact op met de technische ondersteuningsdienst van Illumina via techsupport@illumina.com.

Als u een ongewenst voorval ondervindt als gevolg van deze kwetsbaarheid bij het gebruik van de getroffen producten, verzoeken wij u dringend dit te melden bij het MedWatch Adverse Event Reporting-programma van de FDA. Dit kunt u online, per gewone post of per fax doen. U kunt de melding online invullen en versturen via www.fda.gov/medwatch/report.htm. In regio's buiten de VS verzoeken wij u contact op te nemen met de plaatselijke regelgevende instantie.

Illumina neemt problemen met betrekking tot veiligheid zeer serieus. Wij zijn vastbesloten u te helpen deze kwetsbaarheid aan te pakken. Wij zijn ons bewust van de impact die deze wijziging op uw bedrijfsvoering kan hebben. We zetten ons in om u tijdens dit veranderingsproces de beste service en ondersteuning te bieden.

**Technische ondersteuningsdienst:** techsupport@illumina.com

**Klantenservice:** customercare@illumina.com

©2023 Illumina, Inc. Alle rechten voorbehouden. Alle handelsmerken zijn eigendom van Illumina, Inc. of hun respectievelijke eigenaren. Zie www.illumina.com/company/legal.html voor specifieke handelsmerkinformatie.

FSN2023-1452 NLD (documentnummer M-AMR-01015) Pagina 2 van 4

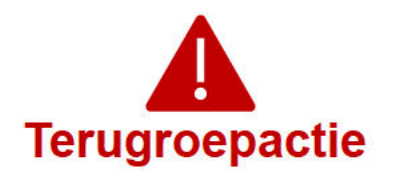

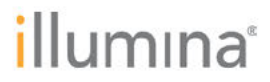

Voor vragen of opmerkingen kunt u contact opnemen met de technische ondersteuningsdienst van Illumina via techsupport@illumina.com.

Met vriendelijke groet.

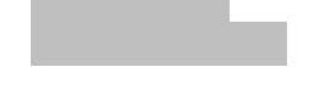

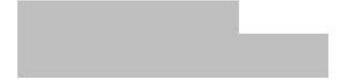

#### Waarom u deze kennisgeving ontvangt

U ontvangt dit bericht omdat uit onze gegevens blijkt dat u voor uw organisatie de juiste contactpersoon bent voor productwijzigingen, productveroudering en kwaliteitsproblemen.

Let op: deze kennisgevingen bevatten cruciale informatie over onze producten en zijn geen marketingcommunicaties. Het is dus mogelijk dat u deze meldingen ontvangt, ondanks dat u zich hebt afgemeld voor het ontvangen van marketingcommunicatie van Illumina. Als u niet de juiste persoon in uw organisatie bent om deze meldingen te ontvangen, kunt u zich afmelden voor deze meldingen door dit formulier in te dienen. Raadpleeg voor meer informatie ons privacybeleid.

Technische ondersteuningsdienst: techsupport@illumina.com

**Klantenservice:** customercare@illumina.com

@2023 Illumina, Inc. Alle rechten voorbehouden. Alle handelsmerken zijn eigendom van Illumina, Inc. of hun respectievelijke eigenaren. Zie www.illumina.com/company/legal.html voor specifieke handelsmerkinformatie.

FSN2023-1452 NLD (documentnummer M-AMR-01015)

Voor gebruik bij in-vitrodiagnostiek. Niet in alle landen of regio's beschikbaar.

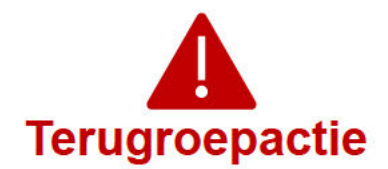

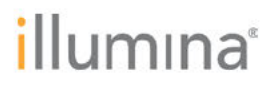

## Verificatieformulier

Beste klant.

Illumina heeft u een vervolgbericht op de kwaliteitsmededeling FSN2023-1452 gestuurd om u te laten weten dat er een oplossing beschikbaar is voor de kwetsbaarheid van de LRMcyberbeveiliging van de MiSegDx-instrumenten.

Vul het verificatieformulier in om te bevestigen dat u deze mededeling hebt ontvangen. We verzoeken u vriendelijk het ingevulde formulier binnen 5 werkdagen per e-mail naar de technische ondersteuningsdienst van Illumina te sturen via techsupport@illumina.com. U kunt ook een e-mail naar de technische ondersteuningsdienst van Illumina sturen om de in het formulier gevraagde informatie te verstrekken.

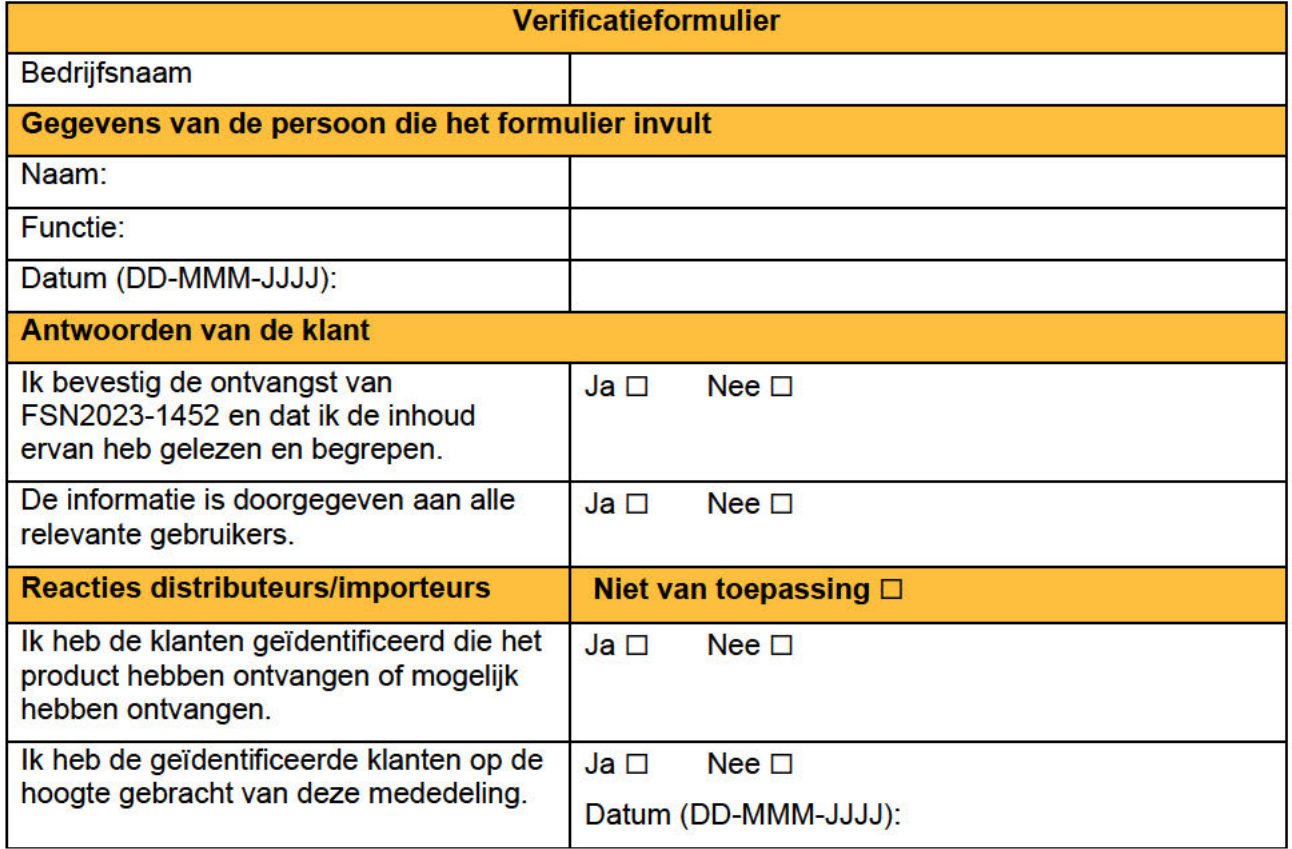

Technische ondersteuningsdienst: techsupport@illumina.com

**Klantenservice:** customercare@illumina.com

@2023 Illumina, Inc. Alle rechten voorbehouden. Alle handelsmerken zijn eigendom van Illumina, Inc. of hun respectievelijke eigenaren. Zie www.illumina.com/company/legal.html voor specifieke handelsmerkinformatie.

FSN2023-1452 NLD (documentnummer M-AMR-01015)

Voor gebruik bij in-vitrodiagnostiek. Niet in alle landen of regio's beschikbaar.